# **DVD NeXt COPY Pro Full Product Key Download [Mac/Win] 2022 [New]**

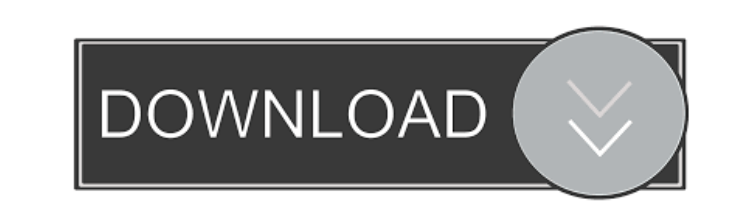

### **DVD NeXt COPY Pro Torrent Free [April-2022]**

[=Description==] DVD neXt COPY Pro is a software application designed to back up your entire DVD collection by providing you with a user-friendly environment which does not require prior experience in similar tools. Theref window with a well-defined layout, where you can create multiple projects. DVD neXt COPY Pro is able to process DVD clips from discs, ISO images or the hard drive. So, you can edit the project name, target size and quality settings, select the burning speed, user buffer underrun protection, make the CD automatically eject after the burning session, as well as alter the default project library path and temporary path. Other options of DVD neX offers multilingual support, has a good response time and finishes a task in a decent amount of time, while using a moderate quantity of system memory and CPU. No error dialogs have been shown in our tests and the program installation files. Create a project to keep your DVD backups. Select the burning software to save your DVD-copies. Restore and edit the DVD-copies if necessary. [==Set up==] [==Create a project==] [==Create the DVD-video=  $ISO ==$ ] [==Create a backup to  $ISO ==$ ] [==Make a copy to the hard drive==] [==Make a copy to the hard drive==] [==Burn to DVD disc==] [==Burn to DVD disc==] [==Burn to DVD disc==] [==Burn to DVD disc==] [==Burn to DVD disc==

# **DVD NeXt COPY Pro**

This application has been designed to help you quickly organize your work. You can set actions, such as data insertion, synchronization and other options. You can also use the default layout or go through the available one software application. The simplicity and speed of use of the program is achieved thanks to the innovative and intuitive user interface that is easy to learn and user friendly. \* Choose between three different screen layout limited to having a simple or advanced user interface. Customize the layout of the program in accordance with your requirements. \* It is now possible to use custom keyboard shortcuts for each button, including: recent file preview images. \* Add and delete from the list and sort files in several ways. \* Set the layout to use more space on the desktop or bring the window list above the other windows. \* Reduce or maximize the default window siz CD. \* Create a duplicate project. \* Set a name for the project, its color, set a custom icon, set a custom icon, set a priority level. \* Copy a file or folder to the Recycle Bin. \* Copy a file or folder from the Recycle Bi drag and drop files and folders to other locations on the desktop. \* Eject the disc, burn the CD or ISO image, or close the session. \* Set up to four different schedules to automatically launch the project on your computer

#### **DVD NeXt COPY Pro**

DVD neXt COPY Pro is an application designed to back up your entire DVD collection by providing you with a user-friendly environment which does not require prior experience in similar tools. Therefore, you can have copies layout, where you can create multiple projects. DVD neXt COPY Pro is able to process DVD clips from discs, ISO images or the hard drive. So, you can edit the project name, target size and quality, enable previewing mode, a speed, user buffer underrun protection, make the CD automatically eject after the burning session, as well as alter the default project library path and temporary path. Other options of DVD neXt COPY Pro can be set when it has a good response time and finishes a task in a decent amount of time, while using a moderate quantity of system memory and CPU. No error dialogs have been shown in our tests and the program did not hang or crash. On the Value Your rating Your review Networking 10 Networking The product was working correctly. Misc 1 Misc The product has serious problems. X 0 Recommendations Make sure you've selected a compatible version of the Windows oper product was working correctly. Misc 1 Misc The product has serious problems. Support 6 Support The product was

#### **What's New In?**

I'm writing this review as part of a promotion for the developers of DVD neXt COPY Pro, which is a useful tool for making copies of your DVDs, quickly and easily. The price for the software is usually less than \$50. DVD ne has gained momentum since then, with several updates that allowed for adding more functionalities. DVD neXt COPY Pro is a powerful video disc copier and DVD ripper that allows you to quickly and easily copy or rip a DVD mo subtitles from the DVD, as well as a wide range of options for video editing. It is possible to adjust the bit rate of the copied video, specify the region code of the source DVD and extract audio and subtitles of the orig select a DVD you want to copy or rip. It is also possible to select multiple discs from your hard disk, as well as to browse for different discs. The DVD neXt COPY Pro application offers you a wide selection of audio and s and DVD-Video 9. In addition, you can also set an output file size (anywhere between 2Mb and 50Gb), specify the DVD disc to burn or copy, select the region of the target DVD (EUR or NTSC), add chapter points and skip past able to trim the extracted video from the DVD by specifying the start time and the duration of the video. The audio and subtitles extracted from the DVD can be stored either on your hard disk, or on the output video as the connected to the computer via the USB port. Of course, you will have to manually insert the DVD in your drive before starting the application. DVD neXt COPY Pro also allows you to copy DVD discs directly to blank DVD discs

## **System Requirements:**

Windows Vista, Windows 8, Windows 8, Windows 8, Windows 8, Windows Server 2008 R2 SP1 (64-bit) 2 GB or more of RAM 1.5 GB of available hard drive space 5.1 GB of available space on the DVD-ROM VGA or equivalent graphics ca DirectX 9.0c

<https://alexander-hennige.de/2022/06/06/network-traffic-monitor-0-8-0-crack-free-win-mac/> [https://www.voyage-to.me/upload/files/2022/06/t83G44Tkw3oqoG9ZoHEU\\_06\\_0476fa2fd4d127ee4370ee0a0dc31653\\_file.pdf](https://www.voyage-to.me/upload/files/2022/06/t83G44Tkw3oqoG9ZoHEU_06_0476fa2fd4d127ee4370ee0a0dc31653_file.pdf) <https://georgefrymyer7973a.wixsite.com/ramillstepal/post/rubik-039-s-cube-crack-incl-product-key-free> <https://citywharf.cn/pdf2ppt-acrobat-free-crack-with-license-code-for-pc-march-2022/> <https://xn--80aab1bep0b6a.online/wp-content/uploads/Pitaschio.pdf> <https://liquidonetransfer.com.mx/?p=2087> <https://scamfie.com/xyvos-whitelist-antivirus-crack-full-version/> <http://www.rentbd.net/?p=8885> [http://www.simplyguyana.com/wp-content/uploads/2022/06/Grid\\_Monitor\\_Viewer.pdf](http://www.simplyguyana.com/wp-content/uploads/2022/06/Grid_Monitor_Viewer.pdf) [https://eyeballbucket.s3.amazonaws.com/upload/files/2022/06/Yl8ALEEXQDl8BXxJZXE9\\_06\\_0476fa2fd4d127ee4370ee0a0dc31653\\_file.pdf](https://eyeballbucket.s3.amazonaws.com/upload/files/2022/06/Yl8ALEEXQDl8BXxJZXE9_06_0476fa2fd4d127ee4370ee0a0dc31653_file.pdf)